# **QGIS Application - Bug report #13543 Apply button doesn't work in Layer Labelling Settings dialogue**

*2015-10-08 02:12 AM - Frank Sokolic*

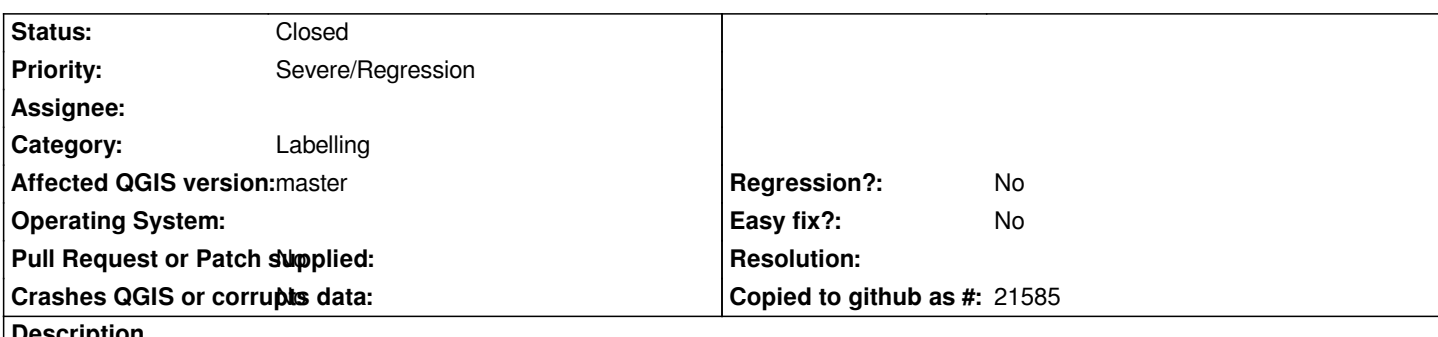

**Description**

*Clicking the Apply button doesn't update the labels on the map when using the Layer Labelling Settings dialogue. However, when using the Labels tab in the Layer Properties the Apply button works.*

# **Associated revisions**

## **Revision d7094968 - 2015-10-08 03:12 PM - Nyall Dawson**

*Fix crash in label property dialog (refs #13543)*

# **Revision f50e1a75 - 2015-10-14 10:21 PM - Nyall Dawson**

*Fix broken apply button in label config dialog (fix #13543)*

# **History**

#### **#1 - 2015-10-08 05:06 AM - Regis Haubourg**

*Confirmed here. Should be marked as blocker for 2.12, it's a regression, and a very usefull feature in every day's workflow since labeling is an iterative task.*

# **#2 - 2015-10-08 06:13 AM - Nyall Dawson**

*- Status changed from Open to Feedback*

*Likely fixed in commit:d7094968a116448f3aed4d030c56a2297981e40c, can you confirm?*

### **#3 - 2015-10-13 09:43 AM - Frank Sokolic**

*Just updated Master and the problem still occurs.*

#### **#4 - 2015-10-13 12:00 PM - Nyall Dawson**

*Can you post some steps to reproduce? I still can't trigger this issue*

#### **#5 - 2015-10-14 10:05 AM - Frank Sokolic**

- *1. Make a layer active in the layers panel*
- *2. Click the Layer Labelling Options icon on the toolbar (or Layer > Labelling from the menu bar)*
- *3. Make changes to the label settings*
- *4. Click* **Apply***, labels don't get updated on the map canvas*
- *5. Click* **OK***, dialogue box closes and labels are updated*

*This is on Ubuntu 15.04 64 bit running QGIS master.*

### **#6 - 2015-10-14 11:48 AM - Saber Razmjooei**

- *Status changed from Feedback to Open*
- *Operating System deleted (Ubuntu)*
- *OS version deleted (15.04 64 bit)*

*I can confirm in debian jessie and Windows. It is indeed a regression.*

## **#7 - 2015-10-14 11:50 AM - Saber Razmjooei**

*- Priority changed from Normal to Severe/Regression*

# **#8 - 2015-10-14 01:24 PM - Nyall Dawson**

*- Status changed from Open to Closed*

*Fixed in changeset commit:"f50e1a757ada9b4aef7b8f90145f5a2d336056c9".*